## **Google API**

## **Example**

## **Links**

- [Google Maps JavaScript API Getting Started](https://developers.google.com/maps/documentation/javascript/tutorial)
- [Google Maps JavaScript API](https://developers.google.com/maps/documentation/javascript/)
- [Adding Multiple Markers to Google Maps from JSON](http://www.svennerberg.com/2012/03/adding-multiple-markers-to-google-maps-from-json/#more-3922)

From: <https://wiki.condrau.com/> - **Bernard's Wiki**

Permanent link: **<https://wiki.condrau.com/google:api>**

Last update: **2021/05/13 12:29**

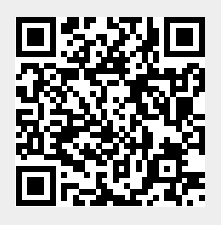